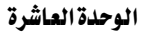

التغصص

معالحة الاستثناءات

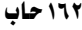

**DECLARE** emp.ename%Type; V ename V empno emp.empno%Type :=  $\&p$  eno; Begin ename INTO **SELECT** v ename From emp WHERE empno =  $v$  empno; DBMS OUTPUT.PUT LINE ('Employee Name is ' || v ename );

**EXCEPTION** 

WHEN NO DATA FOUND THEN DBMS OUTPUT.PUT LINE ('Invalid Employee Number ' || v empno); END;

وعند تنفيذ هذه الوحدة بإدخال القيم التالية ٧٧٧٨ ، ٧٧٧٧ سنلاحظ كيفية التعامل مع الاستثناء كون

جملة الاسترجاع للموظف رقم ٧٧٧٧ لن تعيد أي صفوف .

Enter value for p eno: 7788

**Employee Name is SCOTT** 

PL/SQL procedure successfully completed.

 $SOL$ Enter value for p eno: 7777

**Invalid Employee Number 7777** 

PL/SQL procedure successfully completed.